The book was found

# **Windows 10: A Beginner To Expert Guide - Learn How To Start Using And Mastering Windows 10 (Tips And Tricks, User Guide, Windows For Beginners)**

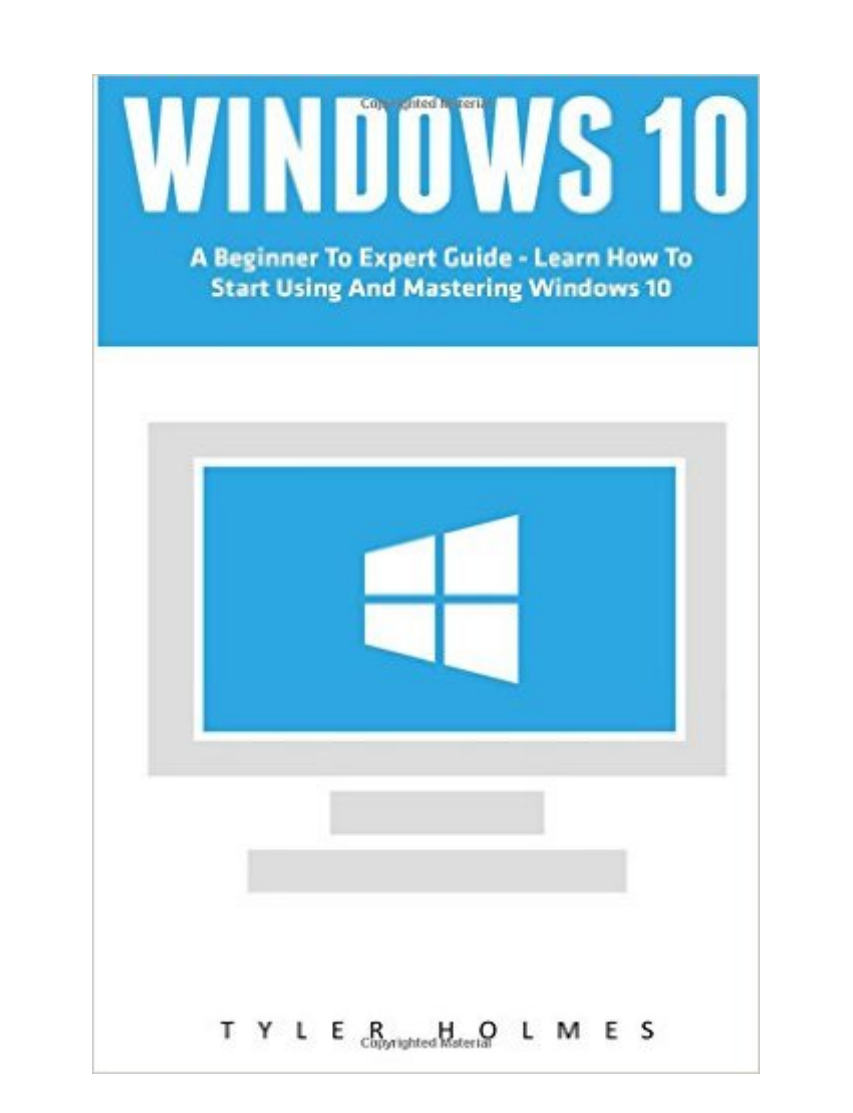

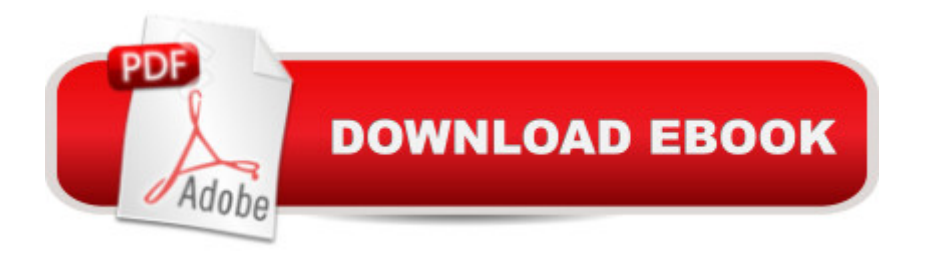

## **Synopsis**

Windows 10 A Beginner To Expert Guide - Learn How To Start Using And Mastering Windows 10 Computers have become commonplace in homes across the country. In fact, there are an abundance of them in schools as well. Alongside this is the array of mobile devices which are used by people of all ages. There is no doubt we live in a technological era. As part of this all the big firms seek to evolve and improve their products on a regular basis; Microsoft is no exception to this. Their latest operating system, Windows 10, offers an improvement on past systems. It both returns to basics with a streamlined web browser and a more desktop based experience, whilst also managing to move forward and provide a much better integration between your desktop and all your mobile devices. Of course, no operating system is perfect, especially when first released! Microsoft is working hard to improve the system and remove any flaws via the release of regular updates based upon feedback from real users. The result is a product which is becoming the most popular Windows operating system ever. As with all computers based systems; it is a constantly evolving system; being aware of what it can do will help you to adapt with it and make the most of what it can do. Here is a preview of what you'll learn:A quick guide to Windows 10 and its originsThe main specifications, system requirements and how to get started.A range of tips and tricks to ensure you are getting the most out of Windows 10.The most common pitfalls and issues to be aware of and how to deal with them.

## **Book Information**

Series: Tips And Tricks, User Guide, Windows For Beginners Paperback: 32 pages Publisher: CreateSpace Independent Publishing Platform (August 23, 2016) Language: English ISBN-10: 1537229605 ISBN-13: 978-1537229607 Product Dimensions: 6 x 0.1 x 9 inches Shipping Weight: 3.5 ounces (View shipping rates and policies) Average Customer Review: 4.3 out of 5 stars $\hat{A}$   $\hat{A}$  See all reviews $\hat{A}$  (6 customer reviews) Best Sellers Rank: #92,199 in Books (See Top 100 in Books) #34 in $\hat{A}$  Books > Computers & Technology > Operating Systems > Windows > Windows 10 #86 in $\hat{A}$  Books > Computers & Technology > Operating Systems > Windows > Windows Desktop #275 in Books > Computers & Technology > Software > Microsoft

Changing from windows 7 to windows 10 directly was very hard to adjust. Looked for help and found this beginner guide, it is very thorough and concise plus it briefly explains about every feature of Windows 10 . Using Windows10 was never too easy.

If you want to master windows 10 from beginners level to Expert level then this is a Must read guide for you. Very comprehensive and free from complex terms. Give necessary info to run Windows 10 at it's full capability.

Windows is an operating system made by microsoft and windows 10 is the latest version of it. This book contains the tips and tricks which are really necessary for the journey from being a beginner to be an expert.

#### Download to continue reading...

Windows 10: A Beginner To Expert Guide - Learn How To Start Using And Mastering Windows 10 [\(Tips And Tricks, User Guide](http://ebooksperfect.com/en-us/read-book/0Dn9e/windows-10-a-beginner-to-expert-guide-learn-how-to-start-using-and-mastering-windows-10-tips-and-tricks-user-guide-windows-for-beginners.pdf?r=fTCeVp3643L1QFxI9Fdrl1pw2jzgvmyccSIeUMjs%2B9s%3D), Windows For Beginners) Expert Tricks and Tips that will make you a Minecraft expert: Tricks you are not aware of (minecraft, minecraft tips, minecraft tricks, minecraft monsters) Windows 10 For Beginners: Simple Step-by-Step Manual On How To Customize Windows 10 For Your Needs.: (Windows 10 For Beginners - Pictured Guide) ... 10 books, Ultimate user guide to Windows 10) WINDOWS 10: WINDOWS 10 COMPANION: THE COMPLETE GUIDE FOR DOING ANYTHING WITH WINDOWS 10 (WINDOWS 10, WINDOWS 10 FOR DUMMIES, WINDOWS 10 MANUAL, WINDOWS ... WINDOWS 10 GUIDE) (MICROSOFT OFFICE) Windows 10: The Ultimate User Guide To Microsoft's New Operating System - 33 Amazing Tips You Need To Know To Master Windows 10! (Windows, Windows 10 Guide,General Guide) Windows 10 for Beginners. The Premiere User Guide for Work, Home & Play.: Cheat Sheets Edition: Hacks, Tips, Shortcuts & Tricks. Windows Vista: Top 100 Simplified Tips & Tricks (Top 100 Simplified Tips & Tricks) Galaxy S7: Beginners Guide - How To Start Using Your Galaxy S7, Plus Helpful Tips & Tricks And Hidden Features! (S7 Edge, Android, Smartphone) JAVA: JAVA in 8 Hours, For Beginners, Learn Java Fast! A Smart Way to Learn Java, Plain & Simple, Learn JAVA Programming Language in Easy Steps, A Beginner's Guide, Start Coding Today! Windows 10: A Beginner's User Guide to Windows 10 (The Ultimate Manual to operate Windows 10) Top 25 Gymnastics Skills, Tips, and Tricks (Top 25 Sports Skills, Tips, and Tricks) Learn Spanish Step by Step: Spanish Language Practical Guide for Beginners (Learn Spanish, Learn German, Learn French, Learn

Learn Spanish, Learn Italian, Learn German) Fire Stick: The 2016 User Guide And Manual - Learn How To Install Android Apps On Your Fire TV Stick! (Streaming Devices, How To Use Fire Stick, Fire TV Stick User Guide) MAGIC TRICKS: How to do easy illusions and magic card tricks for kids (magic, tricks) Galaxy S7: The Ultimate Beginners Guide - Learn Everything You Need To Know About Galaxy S7, Plus Helpful Tips & Tricks! (S7 Edge, Android, Smartphone) Home Staging for Beginners 2nd Edition: Learn Tips and Tricks on How Home Staging Can Get You the Top Dollar When You Sell Your Home! Windows 10: 2016 User Guide and Manual: Microsoft Windows 10 for Windows Users Windows 10: User Guide and Manual 2016 - Everything You Need To Know About Microsoft's Best Operating System! (Windows 10 Programming, Windows 10 Software, Operating System) GOING GREEN USING DIATOMACEOUS EARTH HOW-TO TIPS: An Easy Guide Book Using A Safer Alternative, Natural Silica Mineral, Food Grade Insecticide: Practical consumer tips, recipes, and methods

#### **Dmca**